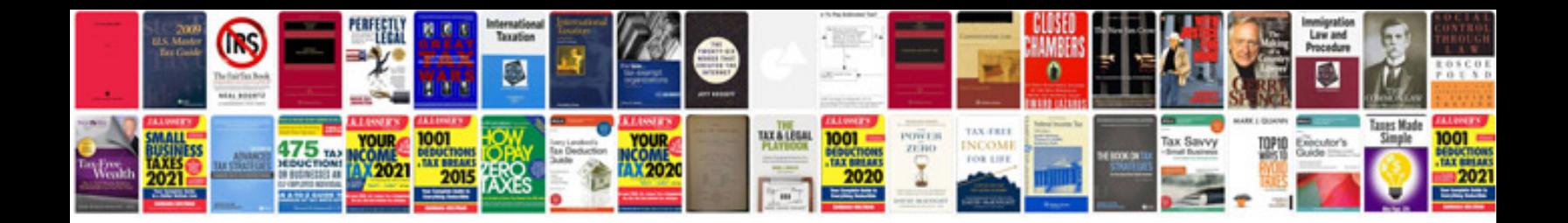

**Instructions for filling form 49a download**

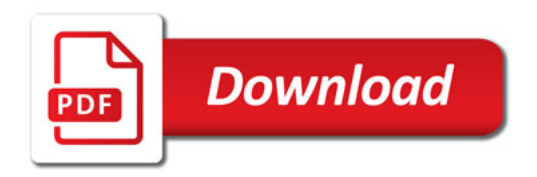

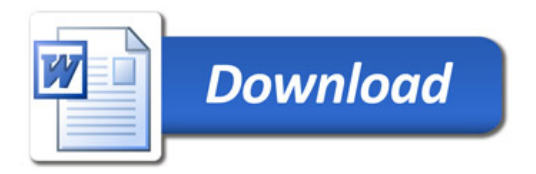